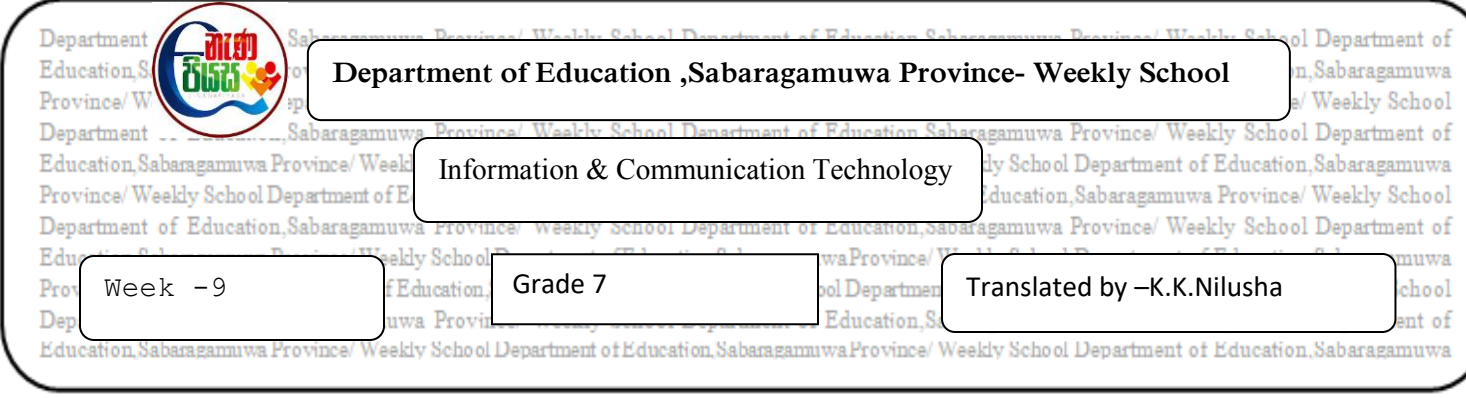

## (1)Following are steps to design a new presentation .Name the steps.

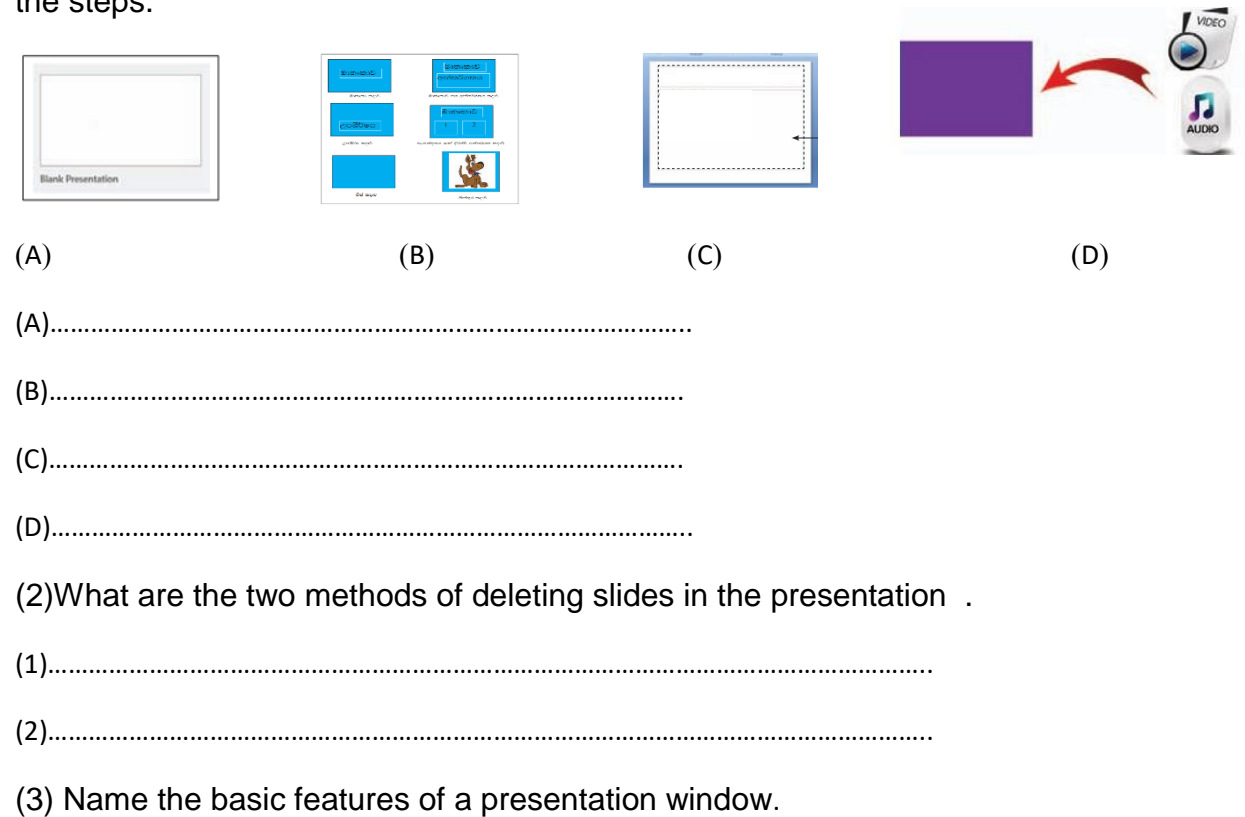

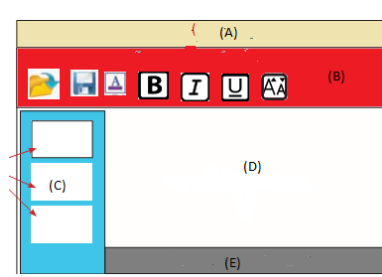

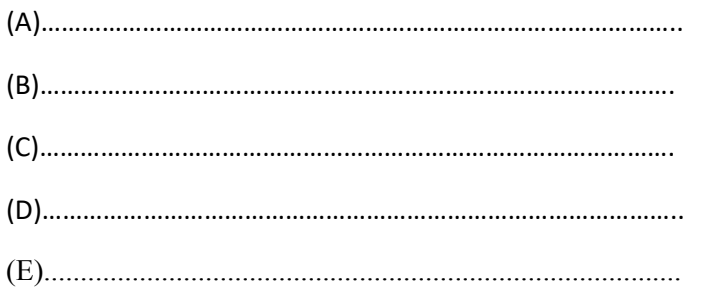